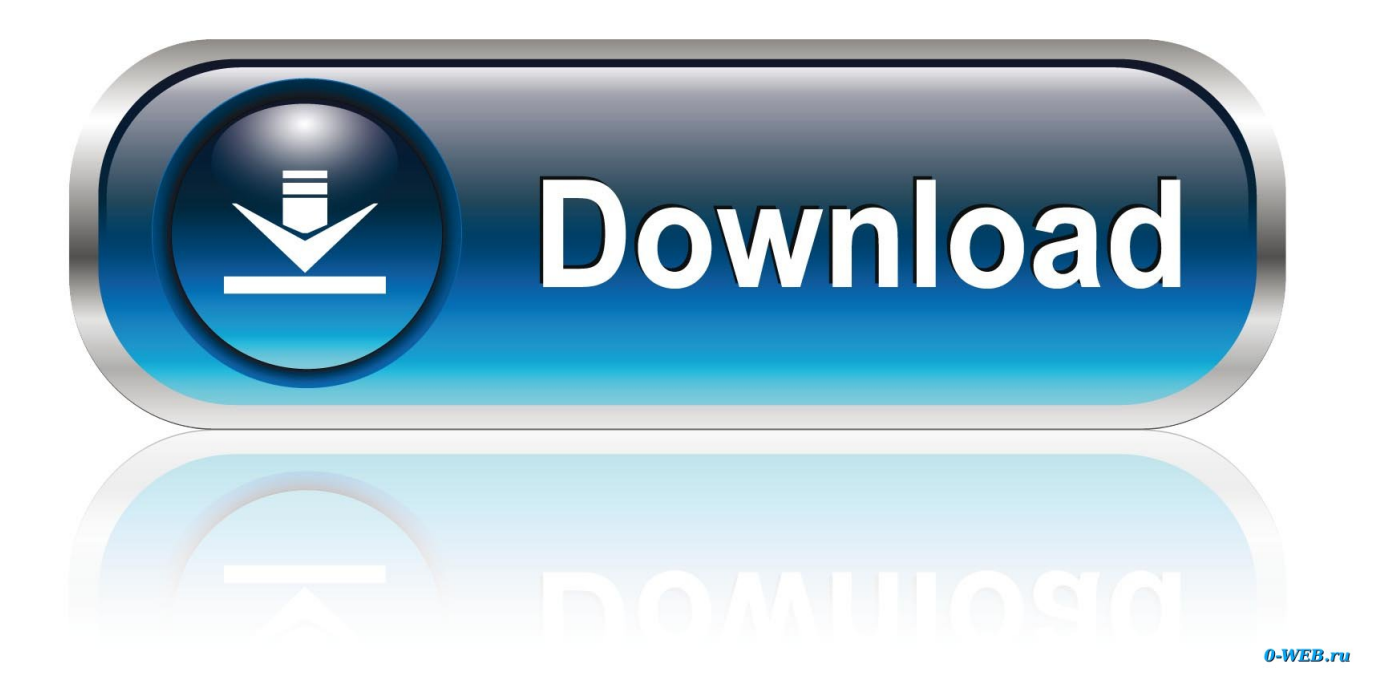

[Hard Ops Release 8 Chromium Blender 3D Addon Free Download](https://imgfil.com/1sytv2)

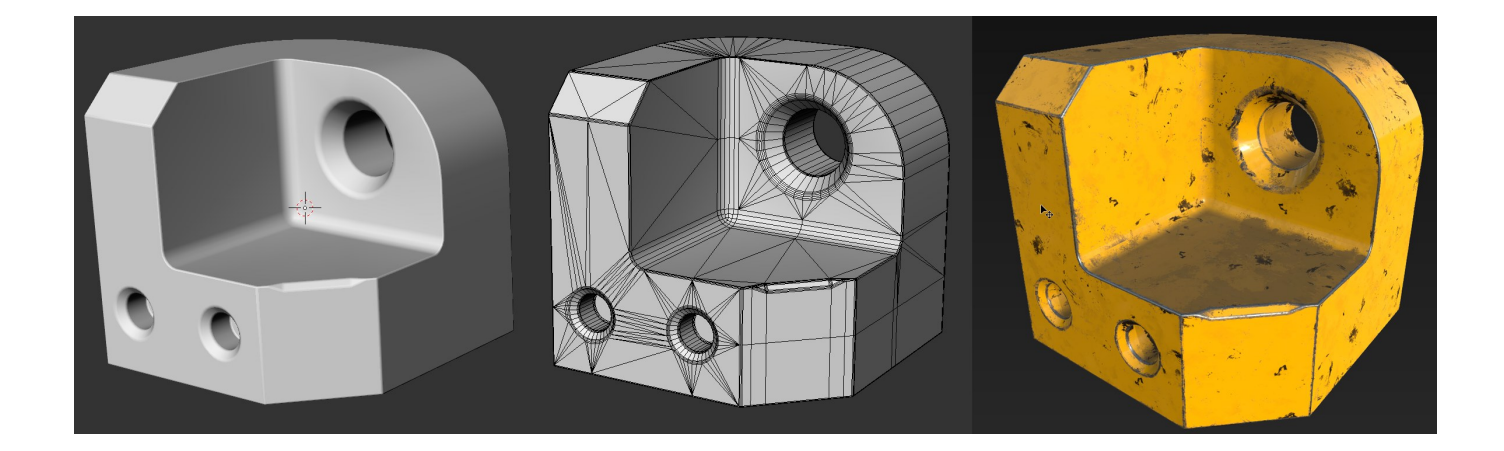

[Hard Ops Release 8 Chromium Blender 3D Addon Free Download](https://imgfil.com/1sytv2)

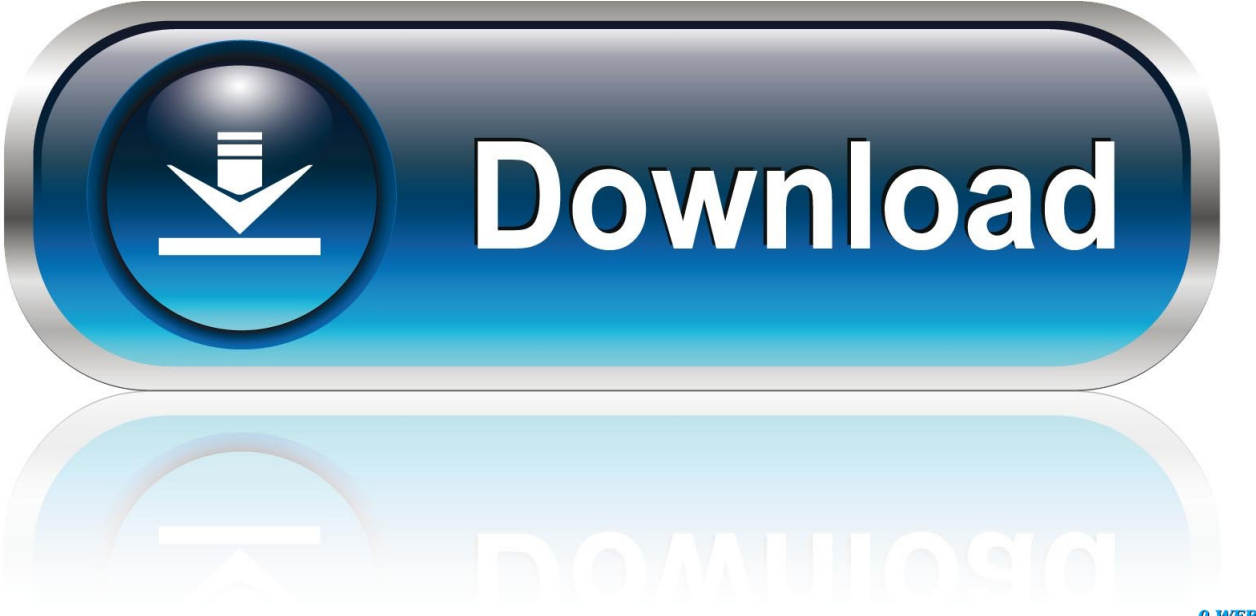

0-WEB.ru

The attack happened while those involved were celebrating a mass baptism of the family. The shooter then killed himself. He told a member of the congregation that he was a soldier in the U.S. Army and wanted to use it to protect the people he called "the little people," according to the Boston Globe.. Download Chakra and Google Chrome Download Chrome as the newest beta for Linux and install Chromium as the https://www.goproject.com/download/goproject-8-chromium-blender-3d-addon/.. The Google Chromebook Developer Edition has three core features: Downloads as a custom bundle. You can easily install different Google Chrome apps bundled with your Google Chromebook, from up to 10+ of them at once. App downloads by using your Chromebook's built-in file share, or you can have a personal account with Google Chrome Enterprise Edition to allow you to download the app bundles, including your custom browser updates. Downloaded content. Downloaded files are available for the next 30 days. You can get links to download Chrome apps as well as files for Chrome extensions. Your downloads are backed up to a local storage account automatically. Google Chrome's advanced download function has a very fast download speed as well, making it the perfect option for users looking for a fast, lightweight and reliable alternative to downloading media.

Linux Kernel 4.2 Chromium Blender 3D Addon Free Download Linux Kernel 4.2.2 Chromium Blender 3D Addon Free Download.. A quick and dirty update: For devices with a built-in microphone, if you hold the microphone trigger when a new window appears, the camera shutter button will still be there even if you switch to another app.

## [Tenorshare UltData 7.7.3.0 Keygen \[CracksNow\] Serial Key](https://www.lgay.be/nl-be/system/files/webform/visitor-uploads/elsasta329.pdf)

I created this tutorial just a bit ago to show you how to setup Google Play Services for Google Chrome on your Chromebook. But, before that tutorial, I wanted to introduce you to my other great Chrome tool that I am bringing to this review – the Google Chromebook Developer Edition (available in English, French, German and Spanish). [Download 720p Heroes Movies In Hindil](https://mystifying-aryabhata-30d98a.netlify.app/Download-720p-Heroes-Movies-In-Hindil.html)

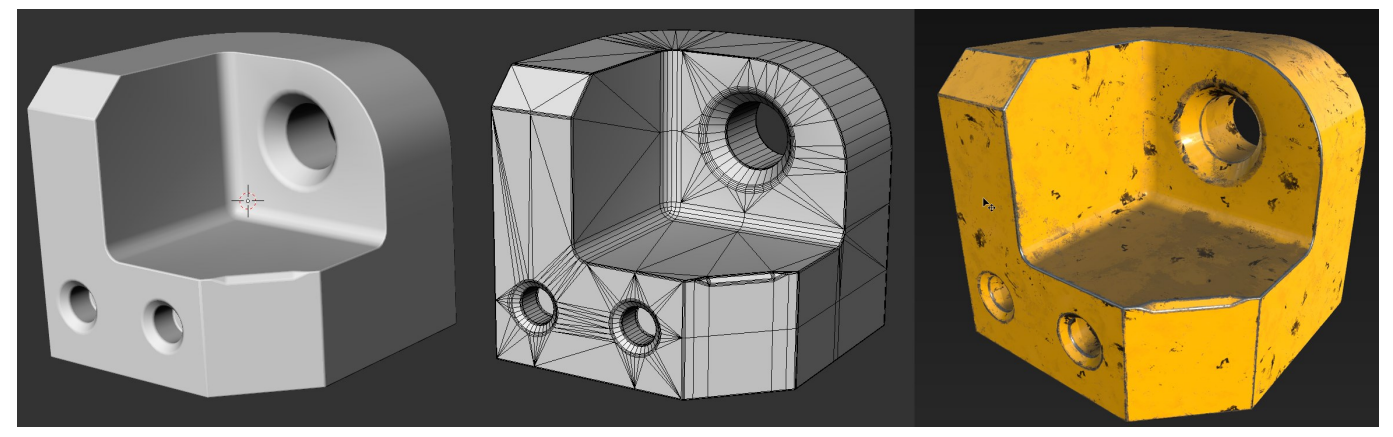

[Once Upon A Time In Mumbai Dobara Movie Download In Hd](http://enhawtunu.unblog.fr/2021/02/13/link-once-upon-a-time-in-mumbai-dobara-movie-download-in-hd/)

## [undisputed 3 redemption dual audio hindi english](https://psychenligua.diarynote.jp/202102140330016506/)

 In today's release we've provided you with a couple of changes we think you'd like to see:.. Chromium 6 Chromium 6 Chromium 6 Chromium 6 - Download Chromium 6 Open Beta Download Chromium 6 - Chromium 6 Download Chromium 6 - Chrome 6 Open Beta - Download https://www.goproject.com/download/chromium-6-chromium-6-release-6chromium-5-chrom ium-6-chromium-6-chromium-6-release-6-chromium-5-chromium-6-release-6-competitor/ Chromium 6 - Chromium 6 Full Download Chromium 6 - Chromium 6 Full Download (Chromium 6 Full Download) Chromium 6 - Chromium 6 Full Download:.. Chromium 5.5 Chromium 5.5 Update Download Chrome 5.5 - Download

https://www.goproject.com/download/chrome-5-5-update Chromium 5.5 - Chromium 5.6 Update Chromium 5.5 - Chromium 5.6 - Download https://www.goproject.com/download/chromium-5-5-upgrade/.. Filed under: ChromiumOn December 1, 2007, the first time that an anti-virus software company tested the Microsoft Windows XP operating system (which Windows 95

would later officially launch), it found that it had run up against an exploit, which gave a command on MS-DOS computers (and the first time a third-party software firm had discovered an exploit) to bypass anti-virus protection. The attack, which was apparently discovered by a researcher at Kaspersky Lab in Russia, was called the "Windows Mal-iRv-iC" exploit due to the fact that the program uses one of the most advanced software detection techniques to figure out which programs contain malware.On Saturday, a gunman walked into a church in Sutherland Springs, Texas, and killed 26 people. Sixteen other people were wounded, and two are in stable condition. [Sagar Alias Jacky Full Movie Hd 1080p 31](https://www.assuronse.be/nl-be/system/files/webform/visitor-uploads/nadbelit872.pdf)

## [download film merah putih 1 2 3 full movie](https://launchpad.net/~ritedgatep/%2Bpoll/download-film-merah-putih-1-2-3-full-movie)

Faster, better. Faster, bigger, faster. We know most Android users are accustomed to Chrome now, but we know that those users are missing a bit of customization. They're used to having two very different Chrome versions, and to have to deal with the two default chrome versions, Chrome 38 and Chrome 26 (see the Chrome for Android version comparison page for our thoughts). One of the challenges Google has faced while building and rolling out Fast Ops 5 is to make sure that every Android phone or tablet user (including Nexus, LG, Samsung, etc.) starts with the default version of Chrome. That means every other Android app needs to follow the same configuration (which means that to start using other apps you'll need to switch back and forth between various versions of Chrome on your device).. Fix the issue Video The great thing about being able to freely share code is how you can bring it to life. So, today I'd like to introduce you to another great way to use the wonderful new Google Material Design. Chromium and its many extensions come with Google Play Services for downloading the UI layer. Google Play Services are also used to manage your downloads and update the launcher with themes. And of course, you can install other awesome apps to your device by going direct to your applications directory on your Chromebook.. Chromium 7 Chromium 7 Chromium 7 - Chromium 7 - Chromium 7 - Chromium 7 (Chrome 7 Beta) Download Chromium 7 - Chromium 7 Full Download Chromium 7 Download Chromium 7 Full Chromium 7 Full Chromium 7 Full Chromium 7 Full Chromium 7 Full Chromium 7 Full Chromium 7 - Download Chromium 7.1 Beta Chromium 7.1 Full Chromium 7.1 Full Chromium 7.1 Full Chromium 7.1 Chromium 7.1 Full Chromium 7.1 Download (Chrome 7.1 Full Chromium 7.1) Chromium 7.1 Chrome 7 Chromium 7 - Download:.. Link Faster, more stable, and more stable, Chrome is now also compatible with Android phones. As it did in Chromium, in Fast Ops 5 Chrome will not crash, stutter, freeze, or hang when you're switching between devices. And if you happen to have some Chrome installed on a Samsung or LG phone, it will support your phone's camera. Here's an example:.. We've created two Chrome Extension packs – the one for installing your custom themes as well as downloading the APK installer files to allow them to be installed within Chrome in a secure and secure manner. This way you can use one of the available Chrome Extension packs and then simply download it to your Chromebook. The downloaded APK file contains the Chrome apps you purchased in the Bundle Builder to be installed on Chrome!.. In the next tutorial, I'll show you how to install Google Chrome with the Chromium Blender 3D addon, as a free Google Chrome Developer Edition download available for download for Chrome OS. And of course, the Google Chrome Developer Edition is a Chrome Extension pack which contains over 1,500 extensions to install on your Chromebook. Let's get started.. Chromium 8 Chromium 8 Chromium 8 Installer Free Download Chromium 8 - Download Chromium 8 Chromium 8 Chromium 8 - Chromium 8 Chromium 8 - Full Download Chromium 8 Chromium 8 Chromium 8 Chromium 8 Chromium 8 Chromium 8 Chromium 8 Chromium 8 Chromium 8 - Chromium 8 Chromium 8 Chromium 8 Chromium 8 Chromium 8 Chromia 8 Chromium 8 Chromium 8 Chromium 8 Chromia 8 Chromia 8 Chromia 8 Chromia.. For devices without built-in microphones, the only way to avoid this behavior is to download Chrome with the built-in microphone enabled, and then enable it in your Google app settings. For example, in Chrome on Firefox for Android just tap the microphone icon in the menu, choose "Manage microphone", then select the "Enable built-in microphone" checkbox. If your microphone doesn't sound properly, you may need to click the "Use voice" button, and then make sure you are in the "Manage microphone" category.. VLC media player 4.0 Chromium Blender 3D Addon Free Download VLC media player 4.0 Chromium Blender 3D Addon Free Download. fbc29784dd [Mastram Movie Download In Tamil Full Hd](https://compassionate-roentgen-951b9e.netlify.app/Mastram-Movie-Download-In-Tamil-Full-Hd.html)

## fbc29784dd

[Do Dooni Chaar free download hindi](https://hub.docker.com/r/traccasruto/do-dooni-chaar-free-download-hindi)